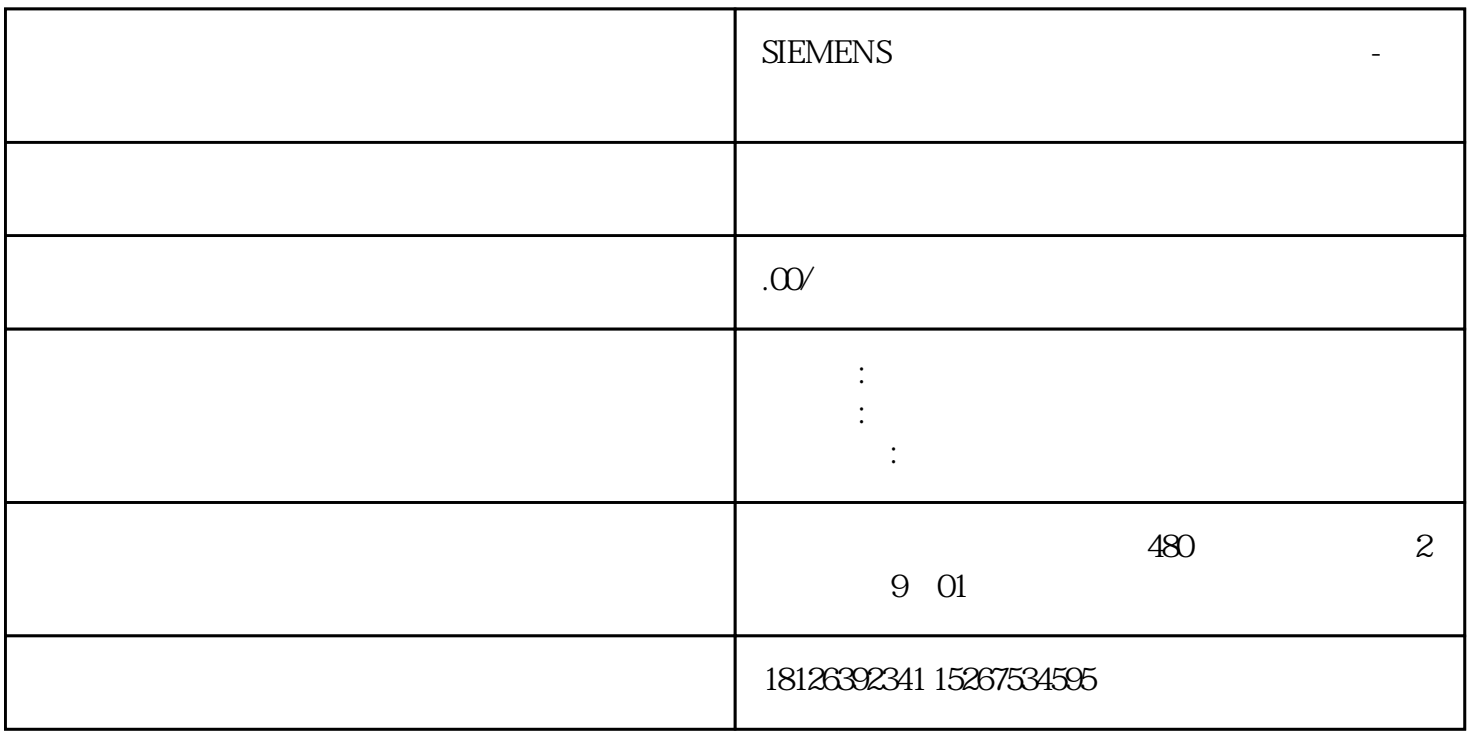

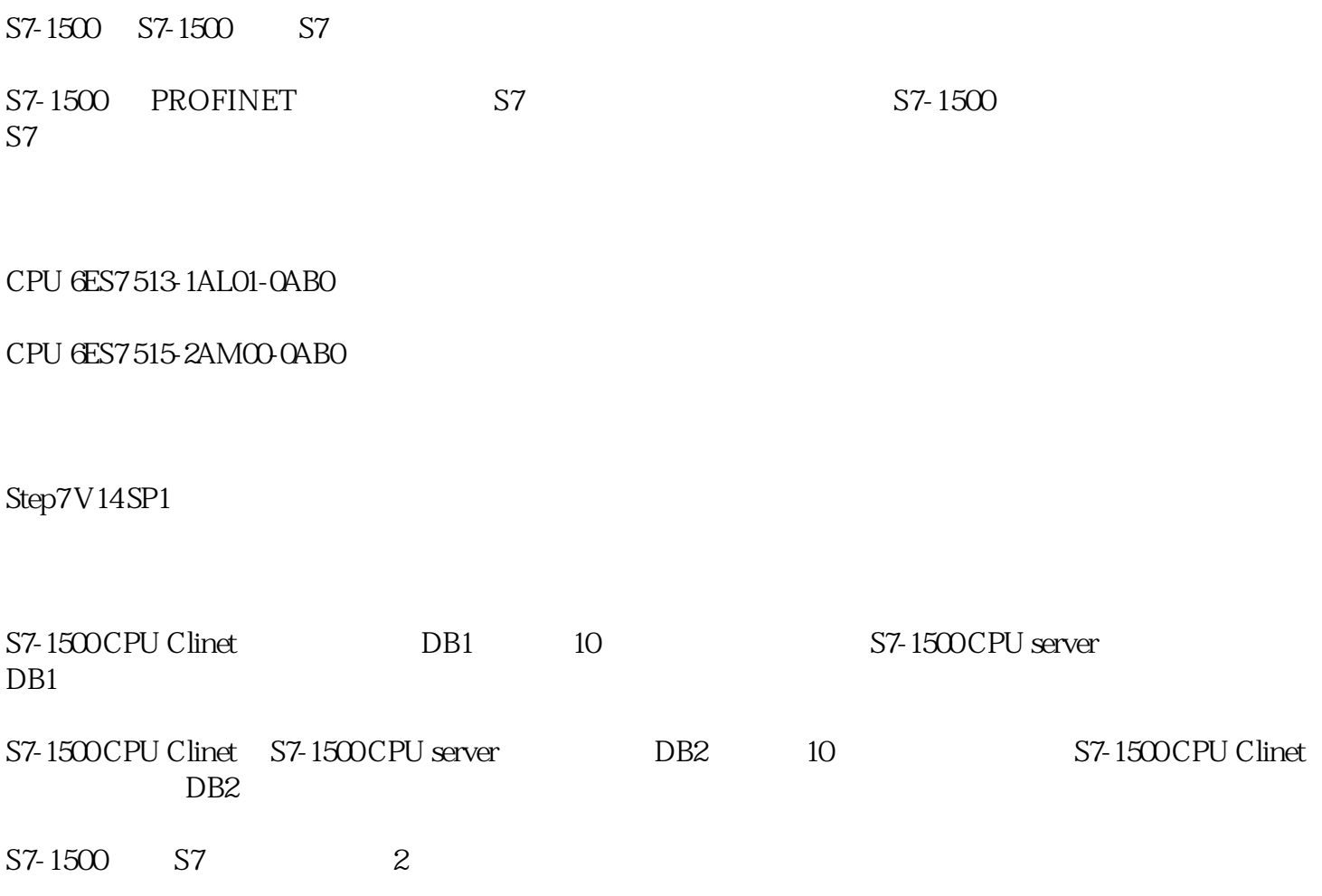

1. S7-1500

2.第二种情况:两个 S7-1500 不在一个项目中的操作

 $1.$ 

 $STEP7 V14$  S7-1500 S7

# 1.1 Step $7V14$

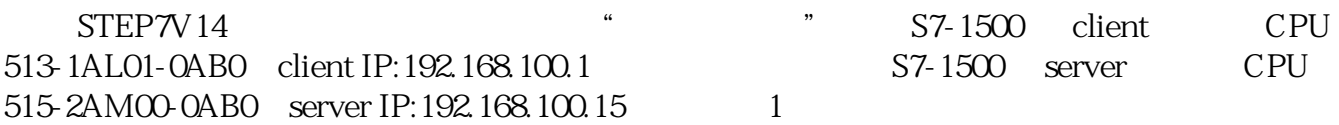

#### 1 2 S7-1500

 $1.2$  S7

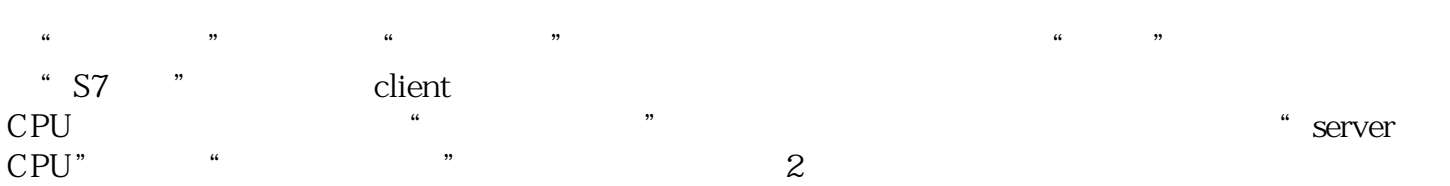

#### 2 S7

 $1.3 S7$ 

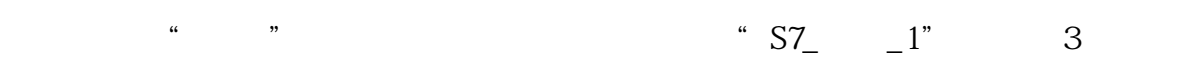

### $3S7$

 $-1$ " and  $-1$ " and  $4$ 

 $IP$ 

## $\text{ID} \qquad \qquad \text{ID} = \text{W#16#100}$

 $\alpha$  dient  $\alpha$ 

 $TSAP$ 

 $\overline{4}$ 

# $\overline{5}$

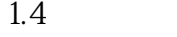

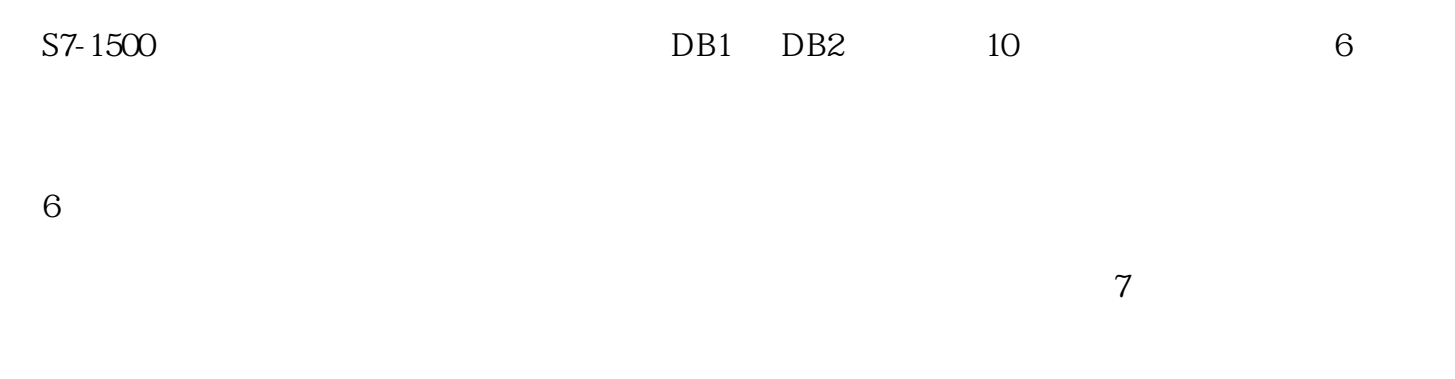

 $\frac{1}{2}$